# สัมมนาพิเศษ

# ์ รับจำหว<sup>ู</sup>หจำกัด 110 ท่าห<sub>ั</sub>่เท่าหนั่น !!

**"แนวทางการจัดทำเอกสาร Calibration procedure สำหรับห้องปฏิบัติการทดสอบ/สอบเทียบของโรงงานอุตสาหกรรม"**

#### **จัดโดย สมาคมส่งเสริมเทคโนโลยี (ไทย-ญี่ปุ่น)**

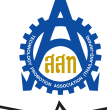

# **หลักการและเหตุผล วัตถุประสงค์**

 การสอบเทียบเครื่องมือวัดภายในองค์กร (in-house calibration) ของโรงงานอุตสาหกรรมเป็นกิจกรรมที่มีการปฏิบัติมากขึ้นเพราะมีประโยชน์หลายอย่าง ทั้งเรื่องระยะเวลาการสอบเทียบ และเรื่องค่าใช้จ่าย ปัญหาหนึ่งที่มักพบบ่อยใน การสอบเทียบเครื่องมือวัดเป็นการภายในก็คือ การขาดเอกสารขั้นตอนการสอบเทียบ (calibration procedure) ที่มีคุณลักษณะเฉพาะเหมาะสมต่อความต้องการ ในการสอบเทียบเป็นภายใน และเหมาะสมกับเครื่องมือมาตรฐานที่ห้องปฏิบัติการทดสอบ/ สอบเทียบมีอยู่

 สมาคมส่งเสริมเทคโนโลยี (ไทย-ญี่ปุ่น) เล็งเห็นถึงประโยชน์ของการพัฒนาเอกสาร จัดระบบสอบเทียบเครื่องมือวัดภายในโรงงานอุตสาหกรรมขนาดย่อมจึงได้เรียนเชิญ วิทยากรผู้ที่มีความรู้ และประสบการณ์ ในการจัดทำเอกสารวิธีการสอบเทียบเครื่องมือวัด มาทำการถ่ายทอดประสบการณ์และความรู้ในการจัดทำเอกสารขั้นตอนการสอบเทียบ เครื่องมือวัดแก่ผู้ที่สนใจเพื่อนำไปประยุกต์ในงานให้เกิดประโยชน์ต่อไป

### **กำหนดการฝึกอบรม**

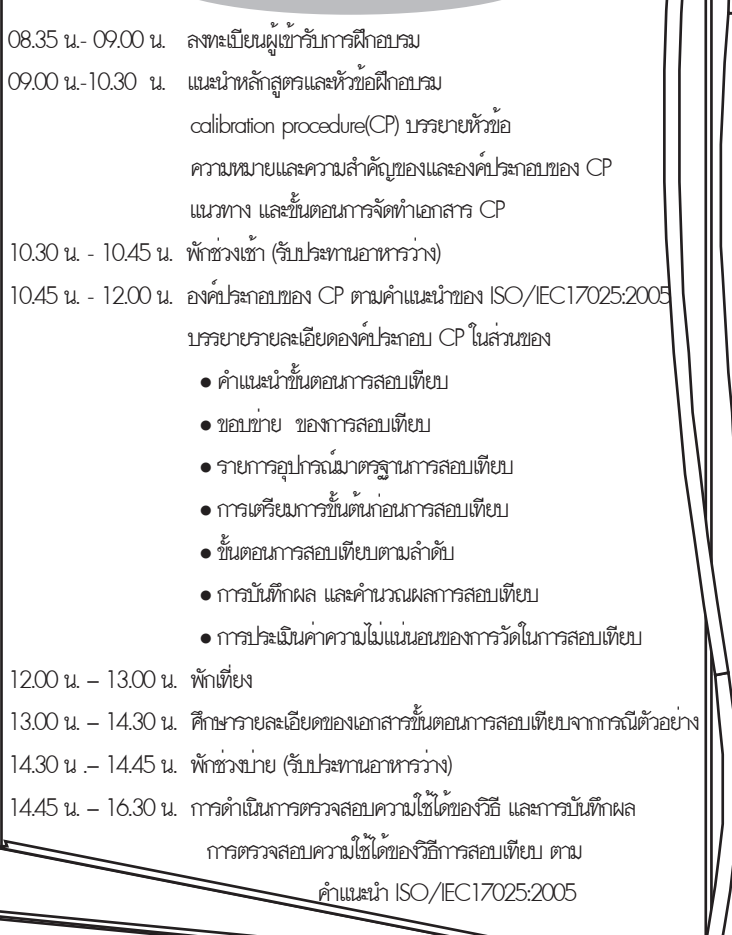

เพื่อให้ผู้เข้ารับการอบรมแต่ละคนได้มีความรู้ และเข้าใจ ในเรื่องต่อไปนี้

- บอกความหมายและความสำคัญของเอกสารขั้นตอนการสอบเทียบได้ถูกต้อง
- บอกองค์ประกอบของเอกสารขั้นตอนการสอบเทียบได้อย่างถูกต้อง
- สามารถระบุแนวทางการจัดทำเอกสารขั้นตอนการสอบเทียบภายในได้อย่างถูกต้อง
- บอกองค์ประกอบในส่วนคำแนะนำวิธีการสอบเทียบได้อย่างถูกต้อง
- บอกองค์ประกอบในส่วนรายการสอบเทียบได้อย่างถูกต้อง
- บอกองค์ประกอบในส่วนอุปกรณ์มาตรฐานการสอบเทียบได้อย่างถูกต้อง
- บอกองค์ประกอบในส่วนการเตรียมการก่อนสอบเทียบได้อย่างถูกต้อง
- บอกองค์ประกอบในส่วนขั้นตอนตามลำดับในการสอบเทียบได้อย่างถูกต้อง
- บอกองค์ประกอบในส่วนใบแบบบันทึกผลการสอบเทียบได้อย่างถูกต้อง
- บอกองค์ประกอบในส่วนการประเมินค่าความไม่แน่นอนในการวัดได้อย่างถูกต้อง
- สามารถตรวจสอบความสมบูรณ์ของ ขั้นตอนการสอบเทียบได้อย่างถูกต้อง
- บอกแนวทางในการตรวจสอบความใช้ได้ของวิธีการสอบเทียบได้อย่างถูกต้อง สามารถนำข้อมูลไปใช้ในการจัดทำเอกสารการสอบเทียบภายในองค์กรได้อย่างถูกต้อง

# **วิทยากร : เรืออากาศเอก พิชัย มะคาทอง นักมาตรวิทยาห้องปฎิบัติการสอบเทียบ และผู้จัดการกลุ่มพัฒนาคุณภาพและการวัด**

## **สถานที่ฝึกอบรมและอัตราค่าลงทะเบียน**

- วันพฤหัสบดีที่ 5 มิถุนายน 2551 ระหว่างเวลา 09.00- 16.30 น. (6 ชั่วโมง) - ห้องประชุม MR217 ศูนย์แสงสินค้านานาชาติไบเทค ในงานเอ็นเทค 2008 - ค่าสัมมนา **บุคคลทั่วไป 1200 บาท /ท่าน และพิเศษสำหรับสมาชิกส.ส.ท. 500 บาท/ท่าน** (ราคาดังกล่าวรวมภาษีมูลค่าเพิ่ม 7% + ค่าอาหารว่าง + ค่าเอกสารสัมมนา และหนังสือรับรองการฝึกอบรม)

 **ติดต่อสอบถามรายละเอียดสำรองที่นั่งได้ที่ โทร. 0-2258-0320-5, 0-2259-9160 ต่อ 1112, 1113, 1115 ติดต่อ คุณลดาวัลย์และคุณจิตรภาษณ์** 

<u>and and a set of the set of the set of the set of the set of the set of the set of the set of the set of the set of the set of the set of the set of the set of the set of the set of the set of the set of the set of the se</u>

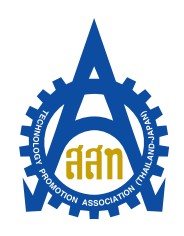

ใบแจ<sup>้</sup>งยืนยันการเข**้าร**่วมสัมมนา

้ "แนวทางการจัดทำเอกสาร Calibration procedure สำหรับห<sup>ั</sup>้องปฏิบัติการทดสอบ/สอบเทียบของโรงงานอุตสาหกรรม" วันพฤหัสบดีที่ 5 มิถุนายน 2551 ระหว่างเวลา 09.00- 16.30 น.

ห้องประชุม MR217 ศูนย์แสงสินค<sup>้</sup>านานาชาติไบเทค ในงานเอ็นเทค 2008

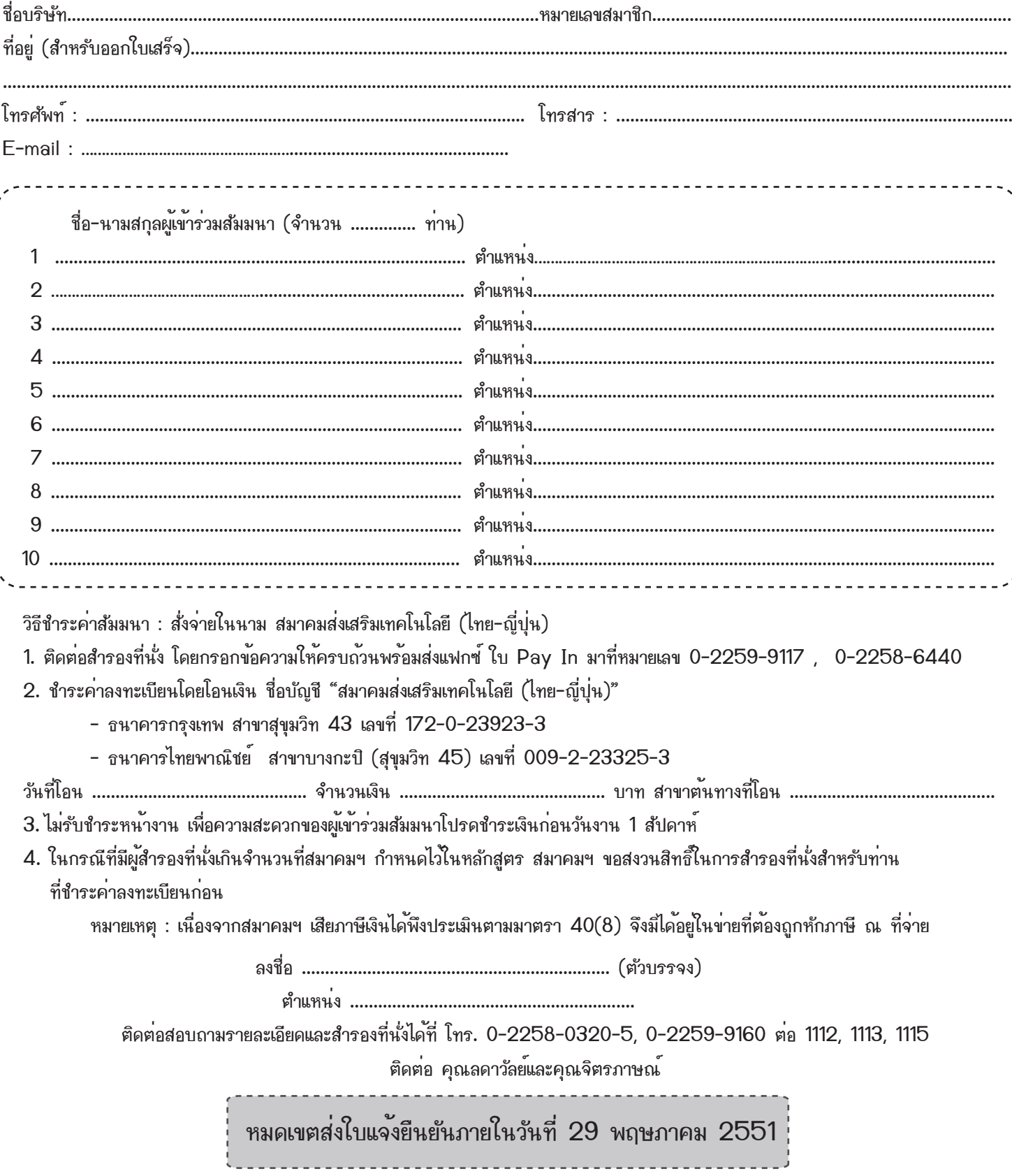